## SAP ABAP table COMT\_PRWB\_USERLI\_DATA\_S {User Settings for ALV List Data}

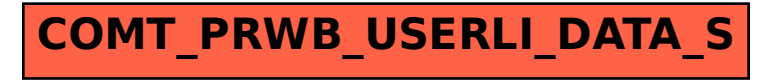